# **TI MATHFORWARDTM DESCUBRIMIENTO**

# **Objetivos Matemáticos**

- Los estudiantes comprenderán y usarán razones y proporciones para representar relaciones cuantitativas.
- Los estudiantes estimarán el tamaño de una población total basados en sus hallazgos.

# **Vocabularario**

- proporción
- muestra
- población

# **Acerca de la Lección**

- Esta lección involucra el conteo de peces etiquetados en una muestra.
- Como un resultado, los estudiantes predecirán la población total de peces en un lago:
	- Usando razones y proporciones.
	- Usando estimaciones basadas en datos.

# **Sistema TI-NspireTM NavigatorTM**

- Screen Capture
- Live Presenter
- Quick Poll

# **Nota para el Profesor**

Es importante que los estudiantes entiendan el concepto de animales marcados o etiquetados (tagged) en una población de animales. En esta actividad, los estudiantes están "capturando" un conjunto de peces, observando cuántos de estos peces son marcados, y estimando la población total de peces en un lago. Cuando mantienen el mismo número de peces capturados (caught) y cambian el deslizador de "marca" (tag), los estudiantes observan si sus hallazgos respecto de la población total de peces se mantiene igual o cambia. Puede ser de ayuda que los estudiantes imaginen otro lago y que atrapan el mismo número de peces con un distinto número de peces "marcados".

**Vamos a Pescar! NOTAS DEL PROFESOR** 

# $\sqrt{1.1 \cdot 1.2 \cdot 1.3}$  > Vamos\_a\_Pescar  $\blacktriangleright$ 御区 **UVamos a Pescarl** En esta actividad contarás los peces etiquetados para estimar el tamaño total de la población en un lago.

# **Habilidades en tecnología TI-Nspire™:**

- Bajar un documento TI-**Nspire**
- Abrir un documento
- Moverse entre páginas
- Tomar y arrastrar un punto

## **Tips Tecnológicos:**

- Asegúrese que el tamaño de la fuente en la calculadora TI-Nspire esté en Mediano.
- Al principio de esta actividad encender la generación de números aleatorios.

#### **Materiales de la Lección:** *Actividad Vamos a Pescar*

- Vamos a Pescar Estudiante .pdf
- Vamos a Pescar Estudiante .doc

## *Documento TI-Nspire*

 Vamos\_a\_Pescar\_Estudiante .tns

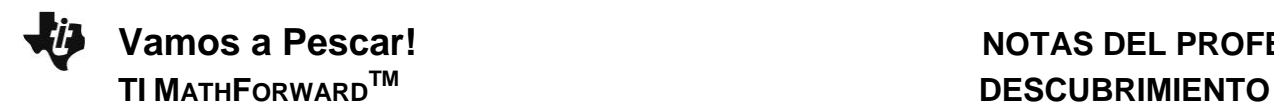

# **Puntos a Discusión y Posibles Respuestas**

**Tip Tecnológico:** Asegúrese de capturar las pantallas a medida que los estudiantes muevan los deslizadores. Utilice el Quick Polls a lo largo de la lección.

**Leer las páginas 1.2 y 1.3. Moverse a la página 1.4.**

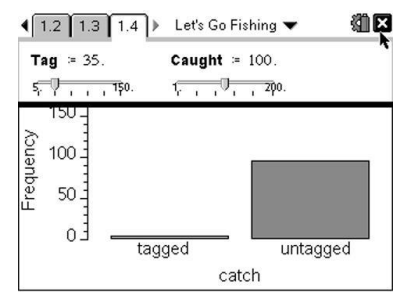

1. Mueve el deslizador para ubicar el número de peces capturados (caught) en 100. Esto indica que tú capturarás 100 peces en el lago. Después mueve el deslizador de "marcaje" (tag) a cualquier cantidad. Al cambiar el deslizador de "marcaje" se indica cuántos peces etiquetados hay en el lago. Observa qué sucede en la gráfica. Mover tu cursor así permite que al desplazarte sobre las dos barras puedas ver cuántos peces de cada tipo has capturado. Registra tus hallazgos en la tabla siguiente.

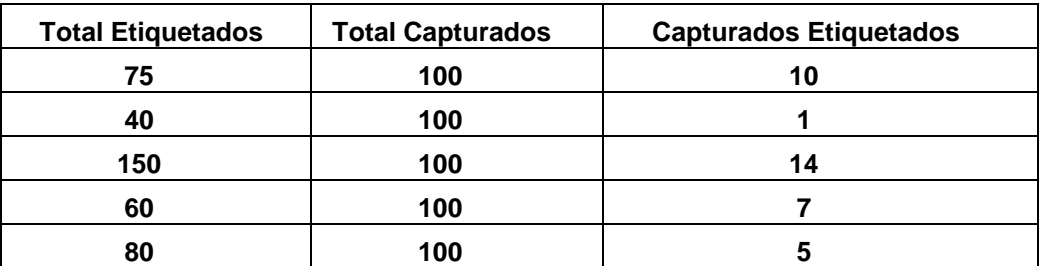

## **Respuestas Muestra:**

2. ¿Qué información conoces sobre el número de peces en el lago?

**Respuesta:** Yo sé el número total de peces marcados en el lago, el número de peces capturados, y cuántos de esos están marcados.

3. ¿Qué información acerca del número de peces falta?

**Respuesta:** el número total de peces en el lago

4. Basado en tus datos de la tabla, actualiza y resuelve las proporciones las cuales te ayudarán a encontrar el número total de peces en el lago.

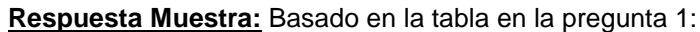

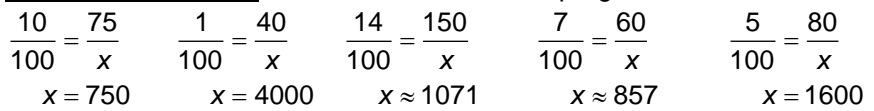

**Tip para el Profesor:** Asegúrese que los estudiantes comprendan qué es lo que se está comparando. En el ejemplo de arriba, la "Muestra Etiquetada" es el número de la parte "etiquetada" (tagged) en la gráfica de barras, la "Muestra Total" es la posición del deslizador "Capturados" (caught), "Etiquetados en la Población Total" " es la posición del deslizador "Etiquetado" (tag), y la variable representa la población total de peces en el lago. Las respuestas variarán debido a la función de aleatoriedad de la calculadora.

**Tip para el Profesor:** Los estudiantes pueden necesitar que se les recuerde que una proporción está formada por la igualdad de dos razones.

5. En este problema, coloca el deslizador "etiqueta" en un número y mueve el deslizador "Capturados" a diferentes números. Registra los resultados en la tabla de abajo. Actualiza las proporciones para encontrar el número total de peces en el lago. **Respuestas Muestra:** 

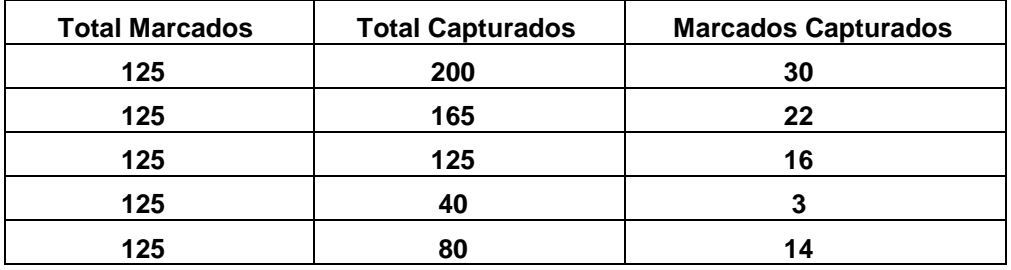

- 6. Compara los resultados de tu tabla con los resultados de tus compañeros.
	- a. ¿Todos Ustedes tienen el mismo número de peces marcados capturados cuando los deslizadores se colocaron en los mismos números?

## **Respuesta:** no

b. Explica las razones de las diferencias, si hay alguna.

**Respuesta:** El archivo .tns se actualiza con la aleatorización. Los estudiantes pueden tener las posiciones en el deslizador con diferentes resultados en la gráfica.

c. Considera las soluciones de las proporciones. Has encontrado la población de peces total del lago. Demuestra cómo pudiste resolver cada parte faltante de la proporción y explica tu razonamiento.

**Respuesta:** Los estudiantes deben incluir su trabajo para hallar las diferentes partes de la proporción si la población total del lago es dada por el profesor.

## **Oportunidad TI-Nspire Navigator:**

Capture las pantallas del trabajo de los estudiantes con el Screen Capture para mostrar cómo las proporciones se ven como razones. También se mostrará la característica de aleatoriedad del archivo .tns porque aunque los estudiantes pueden haber escogido las mismas posiciones para los deslizadores, el resultado de la gráfica podría ser diferente.

# **Extensión**

Después de que los estudiantes han encontrado la población de peces acorde a sus datos, puede Usted solicitarles que encuentren la población usando el promedio de la clase de peces capturados marcados cuando el número total de peces marcados es igual para cada estudiante. Discuta los diferentes tamaños de la población y las razones de estas diferencias. Discuta porqué el número total de peces marcados puede ser mayor que el número total de peces capturados.

# **Resumiendo**

Al término de la discusión, el profesor debe asegurarse que los estudiantes sean capaces de:

- Entender y usar razones y proporciones para representar relaciones cuantitativas.
- Estimar la población total basada en sus hallazgos.

## **Evaluación**

Encontrar otras "poblaciones" para áreas grandes cuando una población más pequeña es conocida. Otro proyecto puede ser medir un pie cuadrado de césped y contar el número de plantitas de diente de león en él. Basados en la medición del área total de ese césped, estimar la población total de diente de león.